## **SAS Advanced Programming for SAS 9**

**[SAS Institute A00-212](https://dumpsarena.com/exam/a00-212/)**

**Version Demo**

**Total Demo Questions: 10**

**Total Premium Questions: 184 [Buy Premium PDF](https://dumpsarena.com/exam/a00-212/)**

> **[https://dumpsarena.com](https://dumpsarena.com/) [sales@dumpsarena.com](mailto:sales@dumpsarena.com)**

dumpsarena.com

#### **QUESTION NO: 1 - (FILL BLANK)**

CORRECT TEXT

The question will ask you to provide a segment of missing code.

The following SAS program is submitted:

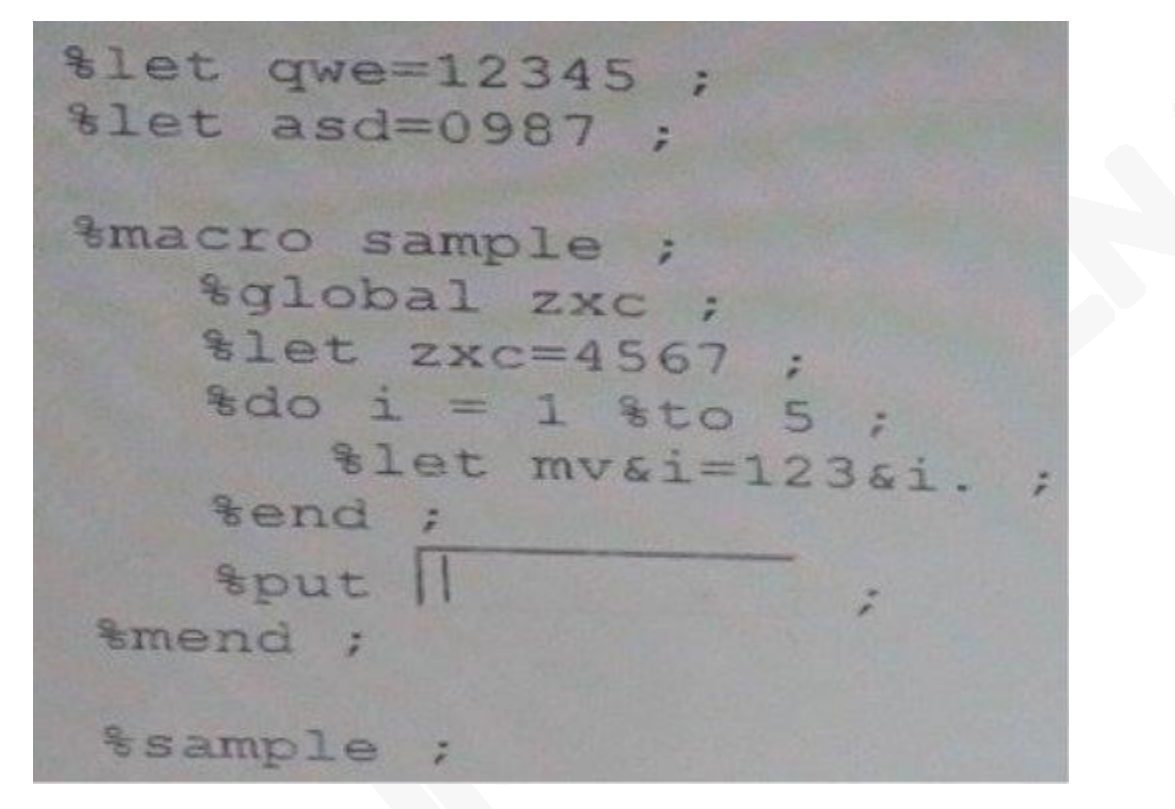

The text box above, complete the %PUT statement to produce the following log output:

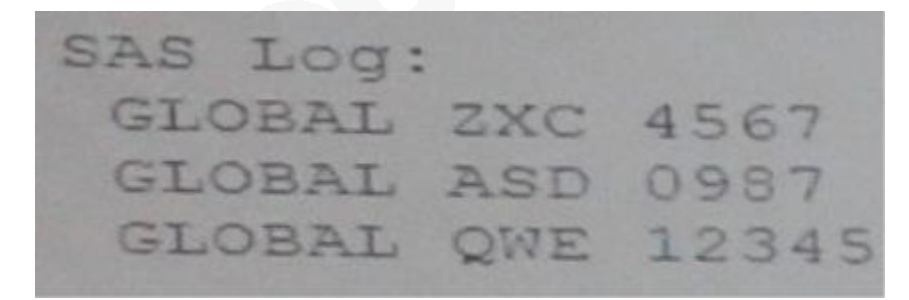

Case is ignored and standard SAS syntax rules apply.

**ANSWER: \_sample\_**

#### **QUESTION NO: 2**

Given the following SAS data set ONE:

**ONE** 

REP AREA COST

SMITH NORTH 100

SMITH SOUTH 200

JONES EAST 100

SMITH NORTH 300

JONES WEST 100

JONES NORTH 200

JONES NORTH 400

SMITH NORTH 400

JONES WEST 100

JONES WEST 300

The following SAS program is submitted:

proc sql;

select rep, area, count(\*) as TOTAL

from one

group by rep, area;

quit;

Which one of the following reports is generated?

**A.** REP AREA COUNT JONES EAST 100 JONES NORTH 600 JONES WEST 500 SMITH NORTH 800 SMITH SOUTH 200

**B. REP AREA TOTAL** JONES EAST 100 JONES NORTH 600 JONES WEST 500 SMITH NORTH 800 SMITH SOUTH 200

**C.** REP AREA TOTAL JONES EAST 1 JONES NORTH 2

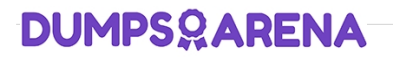

JONES WEST 3 SMITH NORTH 3 JONES WEST 3 SMITH NORTH 3 SMITH SOUTH 1

**D.** REP AREA TOTAL JONES EAST 1 JONES NORTH 2 JONES WEST 3 SMITH NORTH 3 SMITH SOUTH 1 SMITH NORTH 3 SMITH SOUTH 1

#### **ANSWER: C D**

#### **QUESTION NO: 3**

The SAS data set WORK.TEMP is indexed on variable Id:

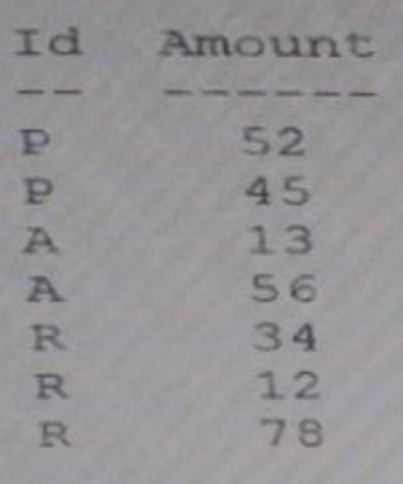

The following SAS program is submitted:

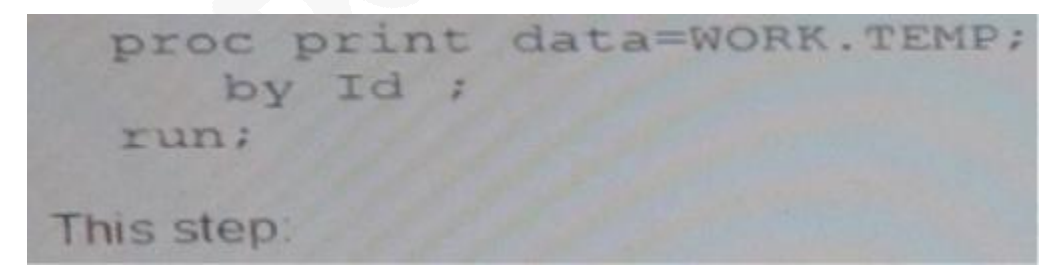

- **A.** Stops because the data is not descending order
- **B.** Generates a report without a problem
- **C.** Stops because the data is not in ascending order
- **D.** Generates a report, but only if the index = USE option is turned on

**ANSWER: A** 

**QUESTION NO: 4**

Given the following partial SAS log:

```
NOTE: SQL table SASHELP. CLASS was created like:
create table SASHELP.CLASS(bufsize=4096)
  Name char(8),
   Sex char(1),
   Age num,
   Height num,
   Weight num
   \frac{1}{2}
```
Which SQL procedure statement generated this output?

**A.** DECREASE TABLE SASHELP.CLASS;

**B.** CONTENTS TABLE SASHELP.CLASS;

**C.** DESCRIBE TABLE=SASHELP.CLASS;

**D.** ATTRIBUTE TABLE=SASHELP.CLASS

**ANSWER: C** 

#### **QUESTION NO: 5**

The following SAS program is submitted:

*&macro COLS1:* Name Age; *smend; &macro COLS2;* Height Weight; *smend:* proc print data=SASHELP.CLASS; var Weight Height %COLS1; run;

How will the variable be listed?

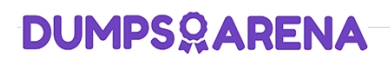

- **A.** Height Weight Name Age
- **B.** Weight Height
- **C.** Weight Height Name Age
- **D.** Name Age Weight Height

#### **ANSWER: D**

#### **QUESTION NO: 6**

The following SAS program is submitted:

%macro loop;

data one;

%do I=1 %to 3;

var&I=&I;%

end

run;

%mend;

%loop

After this program executes; the following is written to the SAS log:

(LOOP): Beginning execution

(LOOP): %DO loop beginning; index variable l; start value is 1; stop value is 3; by value is

1

(LOOP): %DO loop index variable l is now 2; loop will iterate again

(LOOP): %DO loop index variable l is no 3; loop will iterate again

(LOOP): %DO loop index variable l is no 4; loop will iterate again

(LOOP): Ending execution

Which SAS system option displays the notes in the SAS log?

- **A.** SYMBOLGEN
- **B.** MLOGIC
- **C.** MACRO
- **D.** MPRINT

#### **ANSWER: B**

#### **QUESTION NO: 7 - (FILL BLANK)**

CORRECT TEXT

CORRECT TEXT

The following SAS program is submitted:

%macro check(num=4);

%let result=%sysevalf(&num+0.5);

%put result is &result;

%mend;

%check(num=10)

What is the written to the SAS log?

#### **ANSWER: result is 10+0.5**

#### **QUESTION NO: 8 - (FILL BLANK)**

CORRECT TEXT

Given a data set with the following characteristics:

50000 observations

200 character variables

In the text below, enter the compression option that will provide the most compression.

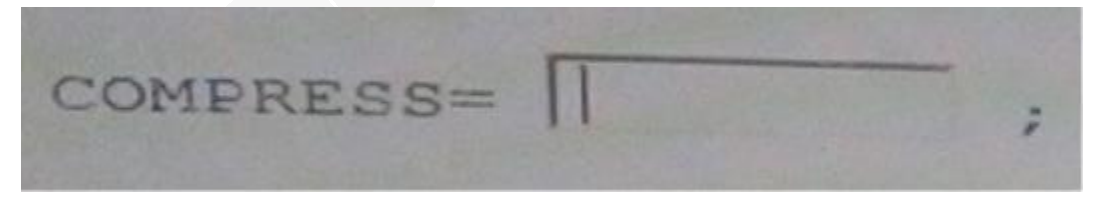

Case is ignored and standard SAS syntax rules apply.

#### **ANSWER: CHAR**

#### **Explanation:**

T he YES or CHAR setting for the COMPRESS= option uses the RLE compression algorithm. RLE compresses observations by reducing repeated consecutive characters (including blanks) to two-byte or three-byte representations. Therefore, RLE is most often useful for character data that contains repeated blanks. The YES or CHAR setting is also good for compressing numeric data in which most of the values are zero

#### **QUESTION NO: 9 - (FILL BLANK)**

#### CORRECT TEXT

This item will ask you to provide a segment of missing code.

Given the input data set shown on the left and the output data set shown on the right:

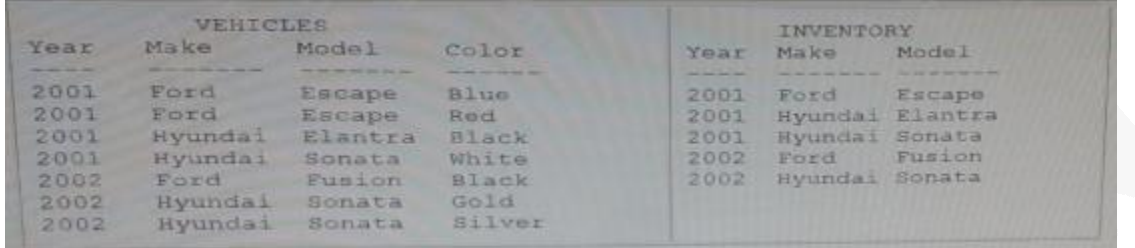

In the text below, enter the code that will complete the program to produce the output set shown above on the right.

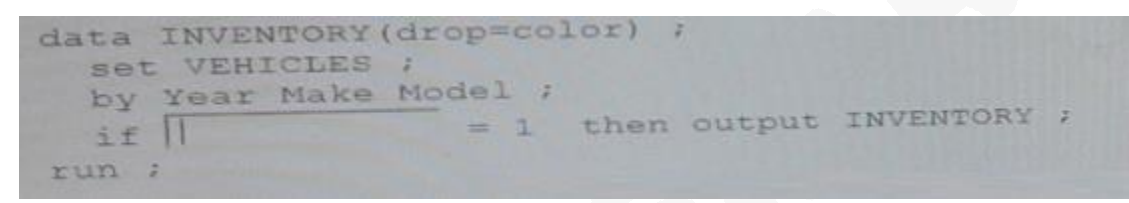

Case is ignored and standard SAS syntax rules apply.

#### **ANSWER: N**

#### **QUESTION NO: 10 - (FILL BLANK)**

#### CORRECT TEXT

This question will ask you to provide a segment of missing code.

Given data sets ONE and TWO with the same variables, the following SAS program is submitted:

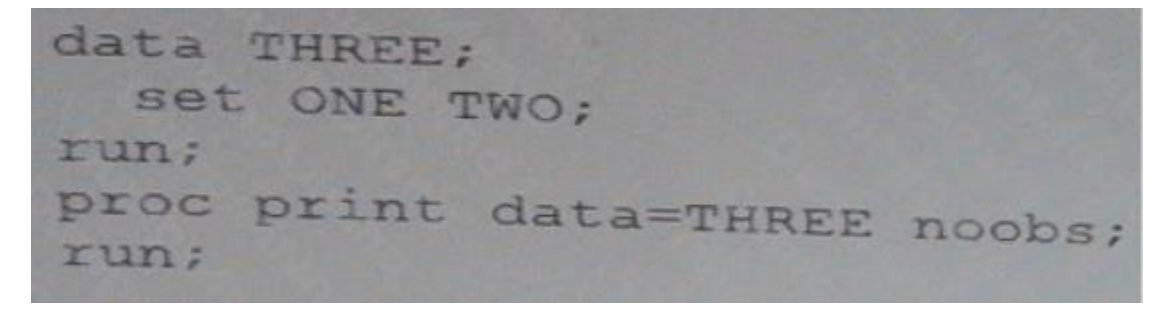

In the text below, complete the following program so that it will produce the same results as the above program:

proc sql; select \* from ONE outer union select from TWO: quit;

Case is ignored and standard SAS syntax rules apply.

#### **ANSWER: CORR**